# **ОБ АЛГОРИТМЕ ПЛАНИРОВАНИЯ ЦЕН БОЙКО С.И<sup>1</sup> .**

## **I. ВВЕДЕНИЕ.**

Алгоритм был предложен Сергеем Ивановичем Бойко для установления директивных плановых цен в планово-регулируемой экономике $^2$ .

Алгоритм основан на двух принципах.

**Принцип первый:** установление плановой прибыли П<sup>3</sup> продукции фиксированного качества в зависимости от снижения издержек производства И.

$$
\Pi_H = \Pi_B \cdot \frac{H_E}{H_H} \tag{1}
$$

Здесь значок «н» обозначает новые прибыль и издержки, а значок «б» старые, базовые прибыль и издержки.

Автор алгоритма полагает, что такой способ установления плановой прибыли будет стимулировать производителей к снижению издержек производства.

**Принцип второй:** установление плановой нормы прибыли *r* пропорционально капиталу, вложенному в предприятие.

$$
\vec{\Pi} = r \cdot \vec{K} \tag{2}
$$

Здесь приняты следующие обозначения:  $\overline{\phantom{a}}$ 

*K*  $K$  - вектор-строка капиталов, воженных в разные предприятия,<br>-

 $\bar{H}$  - вектор-строка прибылей в единице продукции разных предприятий,

*r* ‐ норма прибыли.

Второй принцип автор интерпретирует, как приведение плановых цен к уровню цен производства.

**В данной статье мы рассмотрим многоотраслевую модель производства.** Для удобства анализа математической структуры алгоритма и его свойств, за единицу продукции выберем годовой выпуск предприятия. Цена такой единицы продукции тогда равна цене всего годового выпуска, прибыль равна годовой прибыли предприятия, а издержки равны сумме промежуточного потребления, годовой амортизации и выплаченной за год зарплаты. Издержки производства на единицу продукции складываются из прямых материальных затрат (сырьё, материалы, энергоресурсы и т.д. – промежуточное потребление), амортизации оборудования и зарплаты. Амортизация, как показывает статистика, составляет лишь незначительную долю от цены продукции. Поэтому при анализе общих свойств алгоритма Бойко можно не учитывать эту несущественную для конечных выводов малую добавку к издержкам производства, так как основная доля издержек связана с расходами на промежуточное потребление (сырье и т.п.) и выплату зарплаты. Таким образом, для издержек производства (себестоимости) имеем следующую формулу:

<sup>&</sup>lt;sup>1</sup> Статья написана для Форума «Социнтегрум», на котором в последние несколько лет шло обсуждение алгоритма планирования цен Бойко Сергея Ивановича: тема «Планирование меновой стоимости Бойко <sup>С</sup>.И.»: http://socintegrum.ru/forum/viewtopic.php?f=19&t=254&view=unread#unread <sup>2</sup>

<sup>&</sup>lt;sup>2</sup> История вопроса и критика алгоритма Бойко были детально рассмотрены в статье: Калюжный В.В. (2017). «Актуален ли закон стоимости К.Маркса в современном мире?»

Источник: http://www.socintegrum.ru/Kalyuzhnyi\_VV\_10.pdf <sup>3</sup>

<sup>&</sup>lt;sup>3</sup> Мы используем в этой статье два вида обозначений: обычные, общепринятые в экономической литературе обозначения ‐ латинские буквы, и обозначения кириллицей, которыми пользуется автор алгоритма.

$$
\vec{M} = \underbrace{\vec{p} \cdot A}_{\text{npamise} \atop \text{Margramable}} + \underbrace{w \cdot \vec{l}}_{\text{3apunara}} \tag{3}
$$

Здесь приняты следующие обозначения:  $\overline{\phantom{a}}$ 

*И* ‐ вектор‐строка издержек производства,

 $\vec{p}$  -вектор-строка цен,

 $A$  - матрица прямых материальных затрат на единицу продукции,<br><del>.</del>.

*l* ‐ вектор‐строка затрат живого труда на производство единицы продукции,

*w*‐ ставка оплаты труда.

Рост производительности труда приводит к уменьшению затрат живого труда на производство единицы продукции и (в общем случае) к изменению строения матрицы прямых материальных затрат.

Формулу (3) мы будем использовать для математического описания экономики в базовом периоде. Эта же формула для нового периода (после снижения издержек производства, вследствие изменений в технологиях производства) может быть записана следующим образом:

$$
\vec{H}_H = \underbrace{\vec{p}_H \cdot A_H}_{\substack{\text{npsmise} \\ \text{anepunatra}}} + \underbrace{w_H \cdot \vec{l}_H}_{\substack{\text{34prnara} \\ \text{34prnara}}} \tag{4}
$$

Здесь приняты следующие обозначения:

 $\vec{H}_H$  - вектор-строка издержек производства в новом периоде,

—.<br>∂<sub>*н -*вектор-строка цен в новом периоде,</sub>

 $A_H$  - матрица прямых материальных затрат на единицу продукции в новом периоде,

*н*<br>*I<sub>H</sub>* - вектор-строка затрат живого труда на производство единицы продукции в новом периоде.

Формулу (2) используем для описания прибыли в базовом периоде. Эта же формула для нового периода может быть записана следующим образом:

$$
\vec{\Pi}_H = r_H \cdot \vec{K}_H
$$
 (5)

 $\vec{A}$ ля вектора-строки цен  $\vec{H} \equiv \vec{p}^{\;4}$ в базовом и новом периодах имеем следующие уравнения:

Базовый период:

 $\vec{p} = \underbrace{\vec{p} \cdot A}_{\text{npamise}} + \underbrace{w \cdot \vec{l}}_{\text{sapınara}} + \underbrace{r \cdot \vec{K}}_{\text{npm6bilb}}$ материальные затраты затраты (6)

Новый период:

издержки производства

$$
\vec{p}_H = \underbrace{\vec{p}_H \cdot A_H}_{\text{npamase}} + \underbrace{w_H \cdot \vec{l}_H}_{\text{appamara}} + \underbrace{r_H \cdot \vec{K}_H}_{\text{npn6min}}
$$
(7)

<sup>—————————————————————&</sup>lt;br><sup>4</sup> Ниже используется общепринятое в экономической литературе обозначение *р*̀ для вектора цен.

Формула (1) задаёт связь между новой и базовой прибылью предприятий. Учитывая введённые обозначения, эту формулу для отдельного *k* ‐го предприятия можно записать следующим образом:

$$
r_{H} \cdot K_{H;k} = r \cdot K_{k} \cdot \frac{\left(\vec{p} \cdot A + w \cdot \vec{l}\right)_{k}}{\left(\vec{p}_{H} \cdot A_{H} + w_{H} \cdot \vec{l}_{H}\right)_{k}}
$$
\n
$$
\tag{8}
$$

Отсюда находим новую норму прибыли:

$$
r_{H} = r \cdot \left(\frac{K_{k}}{K_{H;k}}\right) \cdot \frac{\left(\vec{p} \cdot A + w \cdot \vec{l}\right)_{k}}{\left(\vec{p}_{H} \cdot A_{H} + w_{H} \cdot \vec{l}_{H}\right)_{k}} = r \cdot \frac{K_{k} \cdot H_{k}}{K_{H;k} \cdot H_{H;k}}
$$
\n(9)

Новая норма прибыли, согласно алгоритму Бойко, должна быть одинаковой для всех предприятий  $r_H = Const$ . Отсюда следует, что для всех предприятий (при любом индексе  $k$ ) отношение произведения капитала и издержек *И K* в базовом и новом периодах должно быть одним и тем же.

$$
\left(\frac{K_k}{K_{H;k}}\right) \cdot \frac{\left(\vec{p} \cdot A + w \cdot \vec{l}\right)_k}{\left(\vec{p}_H \cdot A_H + w_H \cdot \vec{l}_H\right)_k} = Const
$$
\n(10)

**Соотношение издержек производства в базовом и новом периодах** обозначим :

$$
\beta = \frac{\left(\vec{p} \cdot A + w \cdot \vec{l}\right)_k}{\left(\vec{p}_H \cdot A_H + w_H \cdot \vec{l}_H\right)_k} \approx Const > 1
$$
\n(11)

Новые издержки меньше базовых и поэтому  $\beta > 1$ .

Из формулы (11) следует:

$$
\left(\vec{p}_{H} \cdot A_{H} + w_{H} \cdot \vec{l}_{H}\right)_{k} = \left(\frac{1}{\beta}\right) \cdot \left(\vec{p} \cdot A + w \cdot \vec{l}\right)_{k}
$$
\n(12)

Подставим (11) в формулу цен нового периода (7).

$$
\vec{p}_H = \left(\frac{1}{\beta}\right) \cdot \left(\vec{p} \cdot A + w \cdot \vec{l}\right) + r_H \cdot \vec{K}_H
$$
\n(13)

Формулу (8) перепишем, учитывая обозначение (11) и формулу (6).

$$
r_{H} \cdot \vec{K}_{H} = r \cdot \vec{K} \cdot \beta = \beta \cdot (\vec{p} - (\vec{p}A + w\vec{l}))
$$
\n(14)

Подставив (14) в (13), получим формулу для новой цены:

$$
\vec{p}_H = \left(\frac{1}{\beta}\right) \cdot \left(\vec{p}A + w\vec{l}\right) + \beta \cdot \left(\vec{p} - \left(\vec{p}A + w\vec{l}\right)\right)
$$
\n(15)

Обозначим издержки  $\vec{p}A + w\vec{l} = \vec{H}$ . Составим разность новой и базовой цены  $\vec{p}_H - \vec{p}$ . Получим выражение:

$$
\vec{p}_H - \vec{p} = \left(\frac{1-\beta^2}{\beta}\right) \cdot \vec{H} + (\beta - 1) \cdot \vec{p}
$$
\n(16)

Рассмотрим условие снижения цены. Разность цен (16) будет меньше нуля (то есть, цена понижается), если выполняется условие:

$$
\vec{p} < \left(\frac{1+\beta}{\beta}\right) \cdot \vec{H} \tag{17}
$$

Введём рентабельность в базовом периоде  $R = \frac{p - M}{\sigma}$ *И*  $=\frac{p-H}{\sqrt{r}}$ . Тогда неравенство (17) сводится к

неравенству:

$$
R < \frac{1}{\beta} \quad \text{with} \quad \beta < \frac{1}{R} \tag{18}.
$$

Поскольку  $\beta > 1$ , рентабельность в базовом периоде должна быть меньше 1 (100%), для того, чтобы снижение издержек давало бы снижение цены. Тем самым, доказано, что алгоритм Бойко способен давать снижение цены при снижении издержек только для тех предприятий, у которых рентабельность в базовом периоде меньше 100%.

Формулы (18) определяют условия, при которых снижение издержек приводит к снижению цены при установлении цен по алгоритму Бойко. Чтобы снижение издержек в  $\beta$  раз приводило бы к снижению директивной цены, устанавливаемой по алгоритму Бойко, необходимо, чтобы рентабельность предприятия в базовом периоде не превышало величины  $\frac{1}{\sqrt{2}}$  $\beta$ . При заданной рентабельности *R* предприятий в базовом периоде, каждое из них имеет свой допустимый предел снижения издержек в  $\,\beta_{\rm max}\,$  $\beta_\text{\tiny{max}}=\displaystyle{\frac{1}{R}}$  раз, дающий снижение цены. Максимально

возможное отношение базовых издержек к новым не должно превышать величины  $\frac{1}{\tau}$  $\frac{1}{R}$ . Например, при базовой рентабельности в 20%, допустимо пятикратное снижение издержек, сопровождающееся снижением цены. При базовой рентабельности в 50% допустимо снижение издержек лишь в два раза, сопровождающееся снижением цены. При базовой рентабельности в 100% любое снижение издержек приведёт к росту цены.

**Формула (10) показывает, что равенство норм прибыли в новом периоде возможно, только если при снижении издержек, у всех предприятий произведение прибыли на издержки изменяется одинаковым образом (увеличивается или уменьшается в одно и то же число раз).** Но **такое предположение является мало‐реалистичным.** На практике процесс снижения издержек протекает по‐разному у разных предприятий. Одни предприятия внедряют новые технологии и снижают издержки существенно, для других предприятий таких технологий может и не оказаться. Где‐то издержки снижаются за счёт удешевления сырья или экономии энергоресурсов, а где‐то за счёт установки нового оборудования. **Предполагать, что на всех предприятиях в новом периоде произведение**  *И K*  **изменяется в одинаковое число раз – это чистая фантазия, не имеющая отношения к экономической реальности.** Но именно такое фантастическое предположение необходимо сделать, чтобы согласовать два принципа, на которых основан алгоритм цен Бойко.

## **II. ФОРМУЛА ПЛАНОВЫХ ЦЕН БОЙКО С.И.**

Рассмотрим более подробно уравнение, определяющее цены Бойко С.И. в новом периоде для продукции фиксированного качества. Индекс *k* фиксирует номер предприятия.

$$
p_{H;k} = H_{H;k}(\vec{p}_H) + \frac{\Pi_k \cdot H_k}{H_{H;k}(\vec{p}_H)}, \qquad k = 1; 2; 3; \dots; N
$$
\n(19)

Здесь использованы обозначения:

 $N\,$  - количество видов продукции $^5$ ,

 $H_{H:k}$  - новые издержки на продукцию вида  $\,k$  ,

*И<sup>k</sup>* ‐ базовые издержки на продукцию вида *k* ,

 $p_{H/k}$  - новая плановая цена на продукцию вида  $k$  ,

 $\vec{p}_{\scriptscriptstyle H}^{\,}$  - вектор-строка новых плановых цен,

*П<sup>k</sup>* ‐ прибыль в базовом периоде на продукцию вида *k* .

Поскольку базовый период зафиксирован, величины  $\Pi_k$  и  $H_k$  - фиксированы, и мы имеем в формулах (19) систему уравнений для определения новых цен  $\vec{p}_{_H}$ . Новые издержки  $\,_{H;k}(\vec{p}_{_H})\,$ на продукцию *k* ‐го предприятия зависят от новых цен и новых технологий производства продукции в соответствии с формулой (4). Для *k* ‐го вида продукции эта формула даёт уравнение:

$$
H_{H;k}(\vec{p}_H) = \sum_{m=1}^{N} p_{H;m} \cdot a_{H;mk} + w_H \cdot l_{H;k}
$$
 (20)

Элементы  $a_{H-mk}$  матрицы прямых затрат в новом периоде математически описывают применяемые технологии, затраты живого труда на производство единицы продукции математически описываются компонентами  $l_{\scriptscriptstyle{k}}$  вектора  $l$  .

С другой стороны, согласно уравнению плановых цен (19), составленных по алгоритму Бойко, издержки в новом периоде можно найти, решая квадратное уравнение:

$$
\left(H_{H;k}\right)^{2} - p_{H;k} \cdot H_{H;k} + \Pi_{k} \cdot H_{k} = 0
$$
\n(21)

Решения этого уравнения:

$$
H_{H;k} = \frac{p_{H;k} \pm \sqrt{\left(p_{H;k}\right)^2 - 4 \cdot H_k \cdot H_k}}{2} \tag{22}
$$

Приравнивая правые части формул (20) и (22), описывающих издержки в новом периоде, получаем систему  $N$  уравнений для определения  $N$  новых цен  $p_{\mu\nu}$ :

$$
\frac{p_{H;k} \pm \sqrt{(p_{H;k})^2 - 4 \cdot \Pi_k \cdot H_k}}{2} = \sum_{m=1}^{N} p_{H;m} \cdot a_{H;mk} + w_H \cdot l_{H;k}; \quad k = 1, 2, 3, \dots; N
$$
 (23)

Эта система уравнений должна иметь положительные вещественные решения для компонент вектора новых цен *<sup>Н</sup>* ;*<sup>k</sup> p* при ЛЮБЫХ ДОПУСТИМЫХ технологиях производства, то есть при любом допустимом выборе компонент матрицы прямых затрат и вектора живого труда. Однако, существование строго положительного решения системы уравнений (23) вовсе не

<sup>&</sup>lt;sup>5</sup> Считаем, что каждое предприятие выпускает свой вид продукции. Это упрощение соответствует ситуации, когда каждая отрасль является монополией, а все предприятия, выпускающие продукцию этой отрасли, управляются из единого центра и являются, по сути, подразделениями одной и той же монополии.

очевидно. Более того, не трудно построить числовой пример, в котором уравнения (23) не имеют положительного вещественного решения ни при каком выборе знака перед квадратным корнем в левой части формул (23). Но это значит, что планирование цен по алгоритму Бойко может приводить к системе уравнений, вообще не имеющих положительных вещественных решений. Не при любом выборе матрицы прямых затрат и вектора живого труда в новом периоде система уравнений цен Бойко имеет положительные решения. В следующей главе будет приведён числовой пример экономики с пятью отраслями, в которой система уравнений (23) не имеет вещественных решений. А это значит, что алгоритм Бойко не пригоден для задач практического планирования цен. Устанавливаемые на основе этого алгоритма цены не всегда могут быть вычислены, так как система уравнений (23) не всегда имеет положительные вещественные решения.

#### $III.$ ЭКОНОМИКА С ПЯТЬЮ СЕКТОРАМИ.

В качестве примера расчёта «цен Бойко» на основе системы уравнений (23) рассмотрим экономику с пятью секторами. Первые три сектора производят средства производства, два других сектора производят предметы потребления. Структура матрицы прямых материальных затрат изображена на Рисунке 1.

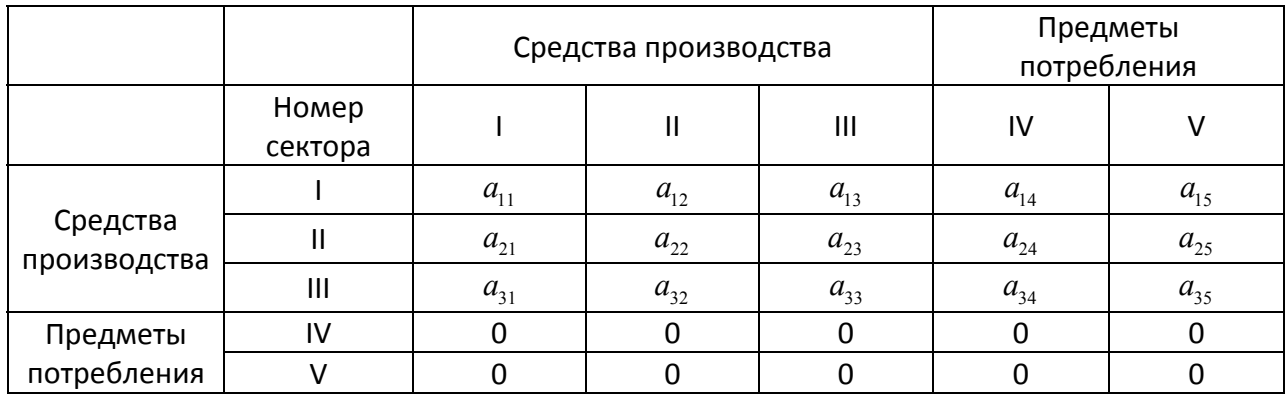

Рисунок 1. Строение матрицы прямых материальных затрат в экономике с пятью секторами.

Элемент матрицы  $a_{ik}$  равен количеству единиц продукции вида i, которое необходимо для производства одной единицы продукции вида k. Поскольку при производстве используются лишь средства производства, все элементы матрицы  $a_{ik}$  при  $i > 3$  равны нулю.

Система уравнений (23) для определения цен в рассматриваемом случае экономики с пятью секторами принимает вид, показанный на Рисунке 2. Имеем пять уравнений для пяти неизвестных. Значок «н» опущен для упрощения применяемых обозначений. Эта система уравнений должна иметь решение при ЛЮБОМ выборе допустимых значений элементов матрицы прямых затрат и при любом допустимом выборе нормы оплаты труда  $w$  и вектора прямых затрат живого труда на производство единицы продукции  $\vec{l}$  .

Условием допустимости для матрицы прямых затрат является условие продуктивности этой матрицы, которое математически означает, что максимальное по модулю собственное значение (число Фробениуса) этой матрицы  $\lambda_A$  должно быть меньше единицы<sup>6</sup>. Компоненты

 $6$  Более подробно – смотри, например, здесь: https://studopedia.ru/3\_93810\_analiz-produktivnosti-modelileonteva.html

вектора живого труда должны быть больше или равны нулю. Наконец, ставка оплаты труда должна быть больше нуля. Эти три условия и определяют область допустимых технологий.

**Рисунок 2.** Система уравнений «цен Бойко» для экономики с пятью секторами.

$$
\begin{cases}\n\frac{p_1 \pm \sqrt{(p_1)^2 - 4 \cdot I_1 \cdot H_1}}{2} = p_1 \cdot a_{11} + p_2 \cdot a_{21} + p_3 \cdot a_{31} + w \cdot l_1 \\
\frac{p_2 \pm \sqrt{(p_2)^2 - 4 \cdot I_2 \cdot H_2}}{2} = p_1 \cdot a_{12} + p_2 \cdot a_{22} + p_3 \cdot a_{32} + w \cdot l_2 \\
\frac{p_3 \pm \sqrt{(p_3)^2 - 4 \cdot I_3 \cdot H_3}}{2} = p_1 \cdot a_{13} + p_2 \cdot a_{23} + p_3 \cdot a_{33} + w \cdot l_3\n\end{cases}
$$
\n(24)  
\n
$$
\frac{p_4 \pm \sqrt{(p_4)^2 - 4 \cdot I_4 \cdot H_4}}{2} = p_1 \cdot a_{14} + p_2 \cdot a_{24} + p_3 \cdot a_{34} + w \cdot l_4
$$
\n
$$
\frac{p_5 \pm \sqrt{(p_5)^2 - 4 \cdot I_5 \cdot H_5}}{2} = p_1 \cdot a_{15} + p_2 \cdot a_{25} + p_3 \cdot a_{35} + w \cdot l_5
$$

Эта система распадается на две подсистемы: система первых трёх уравнений относительно неизвестных  $\{p_{\scriptscriptstyle \rm I}; p_{\scriptscriptstyle \rm 2}; p_{\scriptscriptstyle \rm 3}\}$  и система двух последних уравнений, из которых находятся цены  $\{p_4; p_5\}$ . Первая подсистема сводится к системе двух уравнений после того, как мы выразим неизвестную  $p_3 \equiv p_3(p_1; p_2)$  из первого уравнения через неизвестные  $(p_1; p_2)$ :

$$
\frac{\left(p_1 \pm \sqrt{(p_1)^2 - 4 \cdot \Pi_1 \cdot \Pi_1} - 2 \cdot (p_1 \cdot a_{11} + p_2 \cdot a_{21} + w \cdot l_1)\right)}{2a_{31}} = p_3(p_1; p_2)
$$
\n(25)

Подставив (25) во второе и третье уравнения системы (24), получим два уравнения относительно неизвестных  $\{p_1; p_2\}$ :

$$
\frac{p_2 \pm \sqrt{(p_2)^2 - 4 \cdot \Pi_2 \cdot H_2}}{2} = p_1 \cdot a_{12} + p_2 \cdot a_{22} + p_3 (p_1; p_2) \cdot a_{32} + w \cdot l_2
$$
\n
$$
\frac{p_3 (p_1; p_2) \pm \sqrt{(p_3 (p_1; p_2))^2 - 4 \cdot \Pi_3 \cdot H_3}}{2} = p_1 \cdot a_{13} + p_2 \cdot a_{23} + p_3 (p_1; p_2) \cdot a_{33} + w \cdot l_3 (27)
$$

Уравнения (26)‐(27) – это уравнения неявных функций, которым соответствуют кривые на плоскости  $(p_1; p_2)$ . Точка пересечения этих кривых  $(p_1^*; p_2^*)$ и есть искомое решение системы (26)‐(27). Если кривые (26) и (27) пересекаются – решение существует, если нет – решение отсутствует. В следующей главе приведён числовой пример, иллюстрирующий возможность отсутствия решения при допустимом выборе матрицы прямых затрат и затрат живого труда. Это значит, что алгоритм Бойко в этом случае невозможно осуществить на практике, так как не существует цен, которые удовлетворяли бы системе уравнений (24), выражающих действие этого алгоритма.

## **IV. ЧИСЛОВОЙ ПРИМЕР ОТСУТСТВИЯ РЕШЕНИЯ ДЛЯ СИСТЕМЫ УРАВНЕНИЙ, ОПИСЫВАЮЩИХ ДЕЙСТВИЕ АЛГОРИТМА БОЙКО С.И. В ЭКОНОМИКЕ С ПЯТЬЮ СЕКТОРАМИ.**

**Рассмотрим два числовых примера**, иллюстрирующих действие «алгоритма Бойко». В качестве матрицы прямых затрат в базовом периоде возьмём матрицу, компоненты которой являются случайными числами в интервале от 0 до 0.3. На Рисунке 2 приведена полученная таким способом матрица прямых затрат:

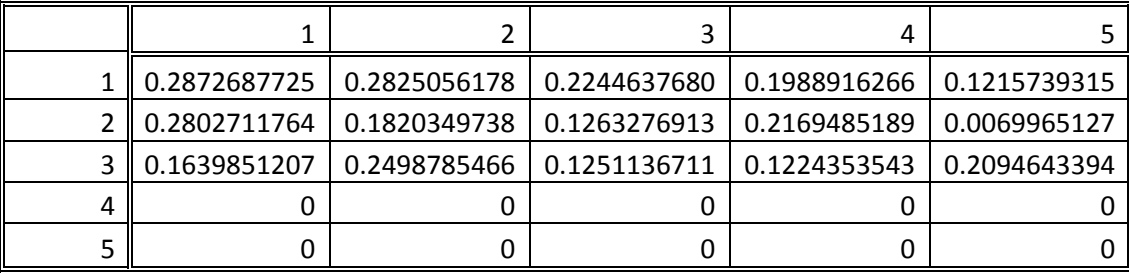

**Рисунок 2.** Матрица прямых материальных затрат базового периода *A* .

Данная матрица продуктивна. Число Фробениуса для неё равно  $\lambda_4 = 0.655814 < 1$ .

В качестве вектора живого труда выберем (случайным образом) следующий вектор. **Рисунок 3.** Вектор затрат живого труда базового периода *l* .

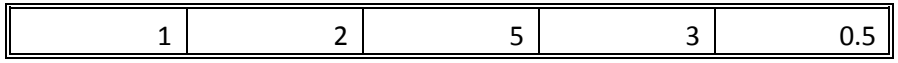

Ставку оплаты труда *w* возьмём равной единице, *w* 1. Вектор вложенных в сектора капиталов выберем (опять наугад) следующим.  $\rightarrow$ 

**Рисунок 4.** Вектор вложенных капиталов базового периода *K* .

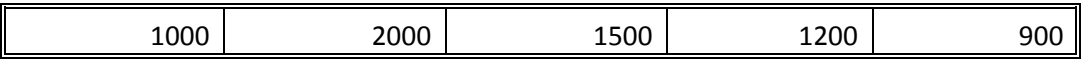

Норму прибыли на вложенный капитал выберем равной 10%,  $r = 0.1$ .

Вектор цен базового периода находится из уравнений (6) следующим образом:

$$
\vec{p} = (w\vec{l} + r\vec{K})(I - A)^{-1}
$$
\n(28)

Получаем следующий вектор цен базового периода:

**Рисунок 4.** Вектор цен в базовом периоде *p* .

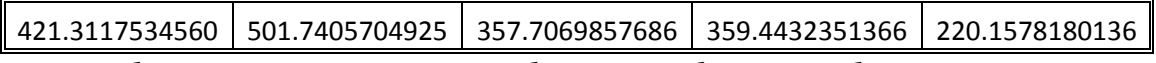

Данные об издержках производства, прибыли и рентабельности в базовом периоде приведены на Рисунке 5.

**Рисунок 5.** Издержки производства, прибыль, цена и рентабельность в базовом периоде.

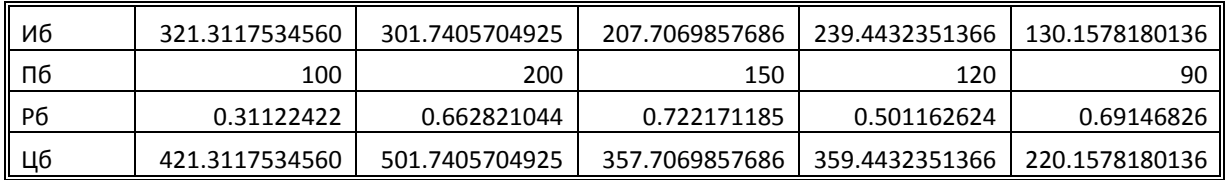

Дальше мы рассмотрим два числовых примера нового периода, в котором происходит какое‐то изменение в технологиях производства, сопровождаемое снижением издержек производства.

**ЧИСЛОВОЙ ПРИМЕР ‐1.** Рассмотрим новый период, в котором модернизация методов труда привела к снижению затрат живого труда на производство единицы продукции в третьем секторе производства<sup>7</sup>. Пусть новый вектор затрат живого труда теперь имеет следующий вид: **Рисунок 6.** Вектор затрат живого труда в новом периоде *<sup>Н</sup>l* .

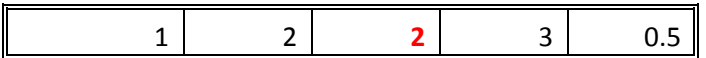

Произошло снижение затрат труда в третьем секторе с 5 единиц труда до 2 единиц труда. Все остальные параметры технологии (матрица прямых затрат, ставка оплаты труда) остались неизменными. Новые цены находим из решения уравнений (25)‐(27). Чтобы определить положение искомых корней, используем графический метод - строим графики двух неявно заданных функций (26) и (27) в плоскости  $(p_1; p_2)$ . При этом вместо цены  $p_3$  подставляется её выражение (25) через  $(p_1; p_2)$ .

При построении графиков функций (26)‐(27), необходимо рассмотреть все возможные случаи, так как знак перед корнями в этих формулах может быть как положительным, так и отрицательным. Знак перед корнем в формуле (25) тоже может быть «плюс» или «минус». Для каждого из этих знаков в формулах (26) и (27) можно выбрать знаки «плюс» или «минус» перед корнями в левой части этих формул. Соответственно, имеем 8 возможных комбинаций знаков, которым соответствуют 8 возможных вариантов системы уравнений (25)‐(27).

**Вариант‐1. Вариант‐2. Вариант‐3. Вариант‐4. Вариант‐5. Вариант‐6. Вариант‐7. Вариант‐8.**

Первый знак в фигурных скобках указывает на знак корня в формуле (25), второй знак в скобках – это знак корня в формуле (26) и, наконец, третий знак – это знак корня в формуле (27). Каждому из этих 8 вариантов системы уравнений соответствует пара графиков функций (26)‐(27) в плоскости 1 2 *p p*; . Ниже приведены эти графики (**Рисунки 7‐14**). Построение графиков выполнено в программе Mathematica 10.4. Программные коды приведены в Приложении. Синими линиями показаны графики функции (26), жёлтыми линиями – графики функции (27). Решение (точка пересечения графиков функций) при положительных ценах существует для данного числового примера только в варианте‐1 (**Рисунок 7**). В остальных вариантах решение отсутствует (графики функций не пересекаются).

 $^{7}$  Это может быть достигнуто, например, улучшением в системе организации труда, приводящее к экономии живого труда на производство единицы продукции.

Графическое решение системы уравнений (26)‐(27). Новые цены, новые прибыли, новые издержки производства и новые рентабельности приведены на **Рисунке 15**. **Рисунок 7.** График функций (26)‐(27) для варианта‐1 (числовой пример‐1).

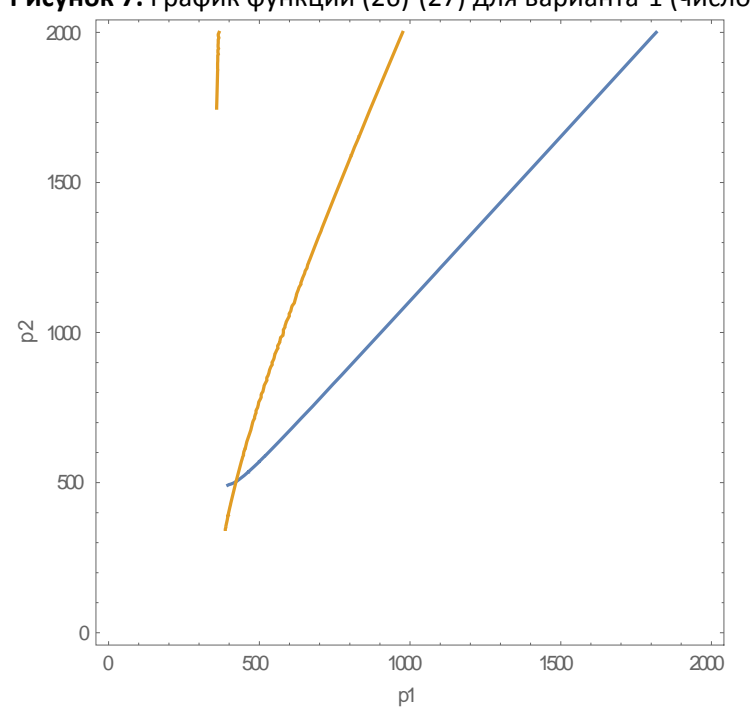

**Рисунок 8.** График функций (26)‐(27) для варианта‐2 (числовой пример‐1)..

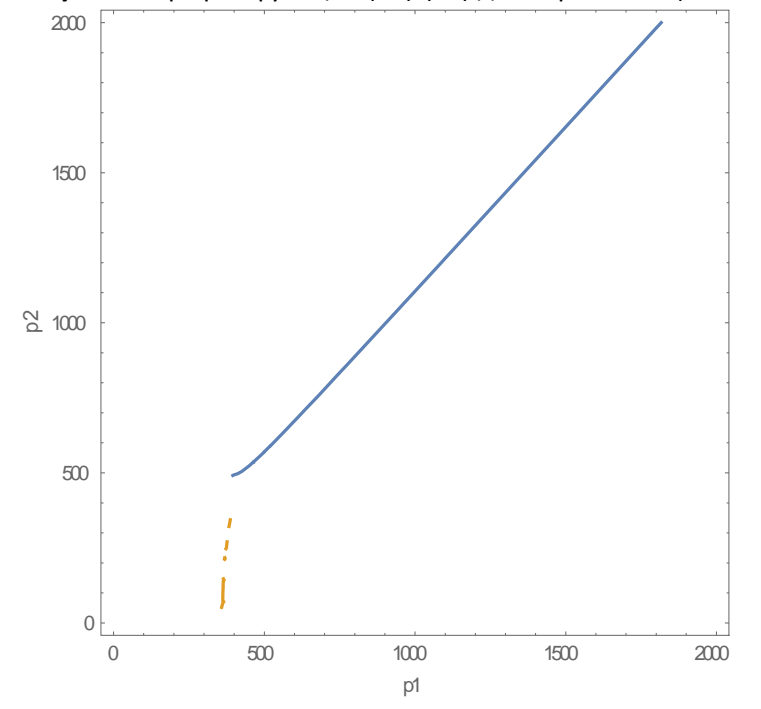

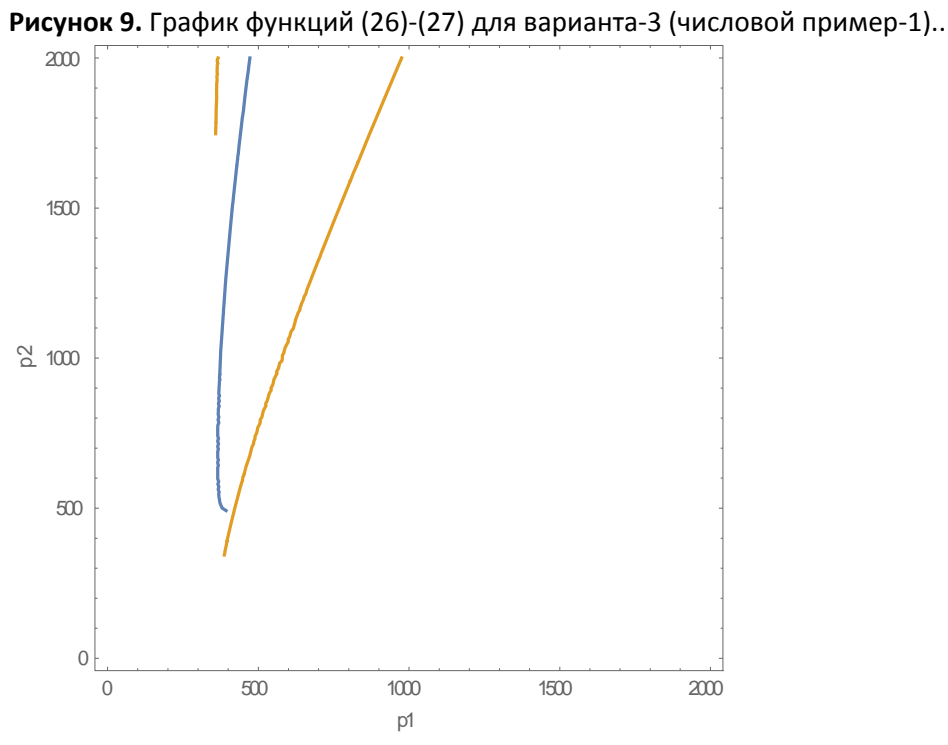

**Рисунок 10.** График функций (26)‐(27) для варианта‐4 (числовой пример‐1)..

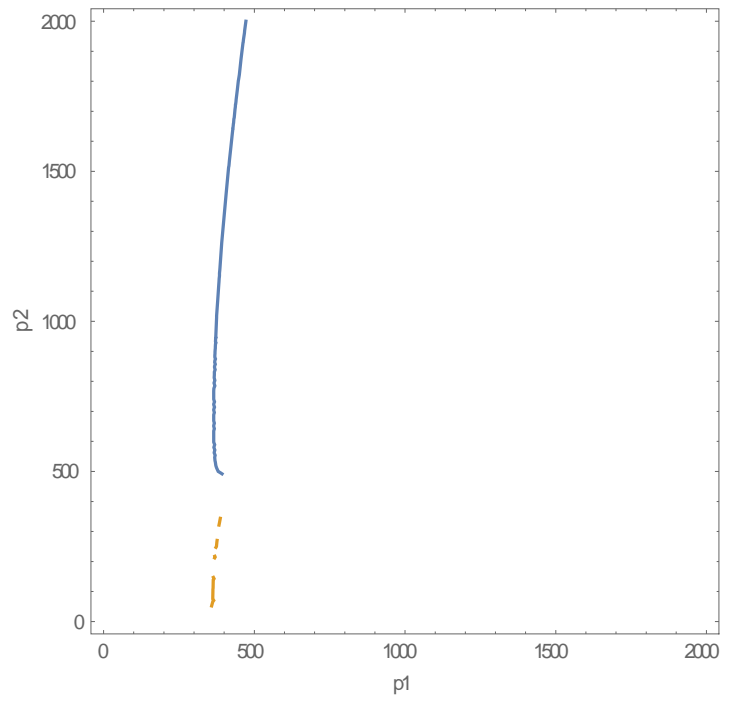

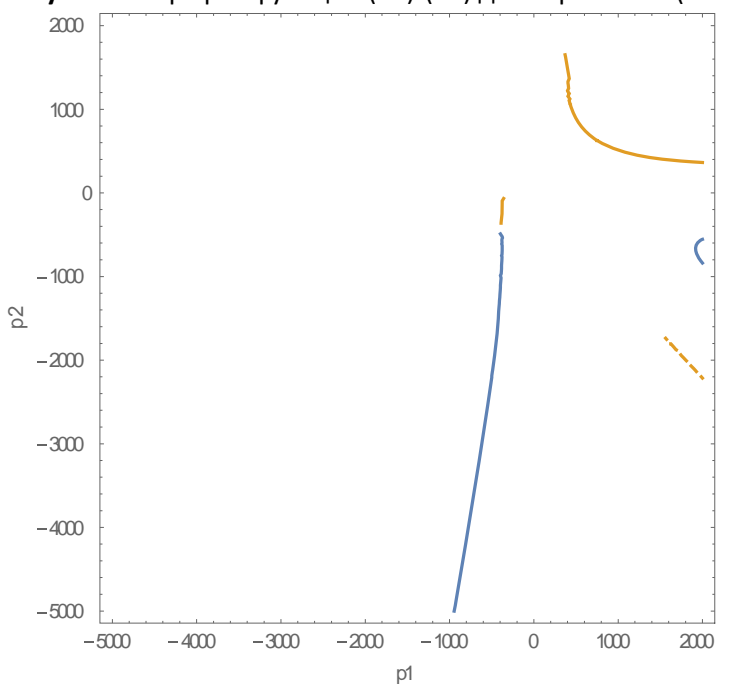

**Рисунок 11.** График функций (26)‐(27) для варианта‐5 (числовой пример‐1)..

**Рисунок 12.** График функций (26)‐(27) для варианта‐6 (числовой пример‐1)..

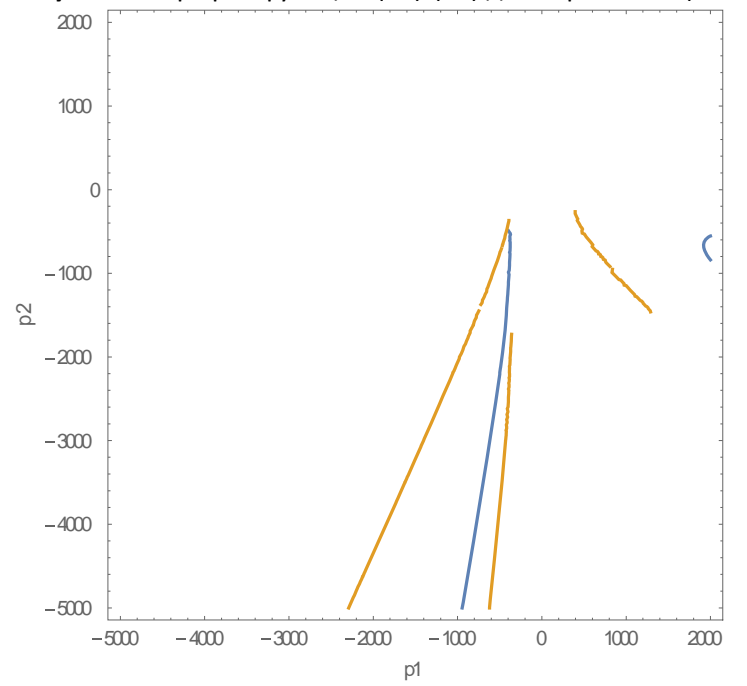

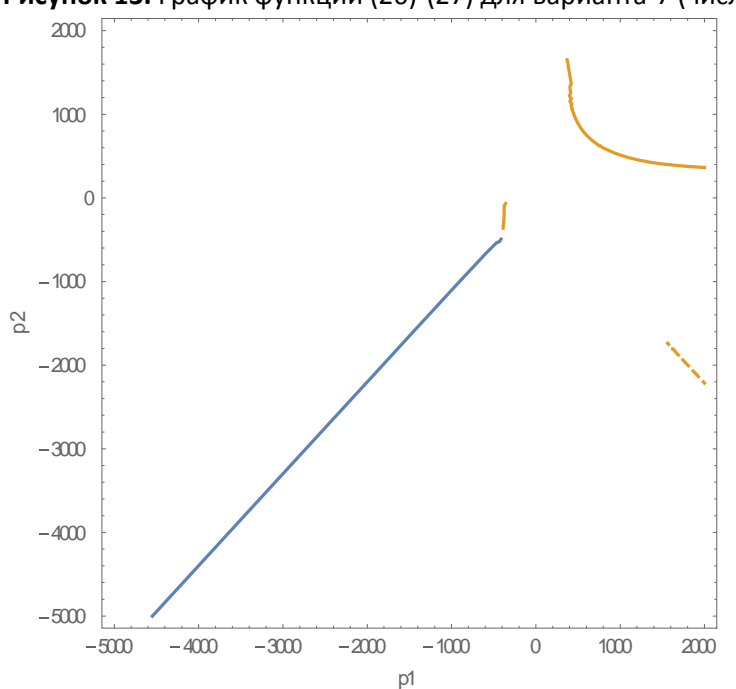

Рисунок 13. График функций (26)-(27) для варианта-7 (числовой пример-1)..

Рисунок 14. График функций (26)-(27) для варианта-8 (числовой пример-1)..

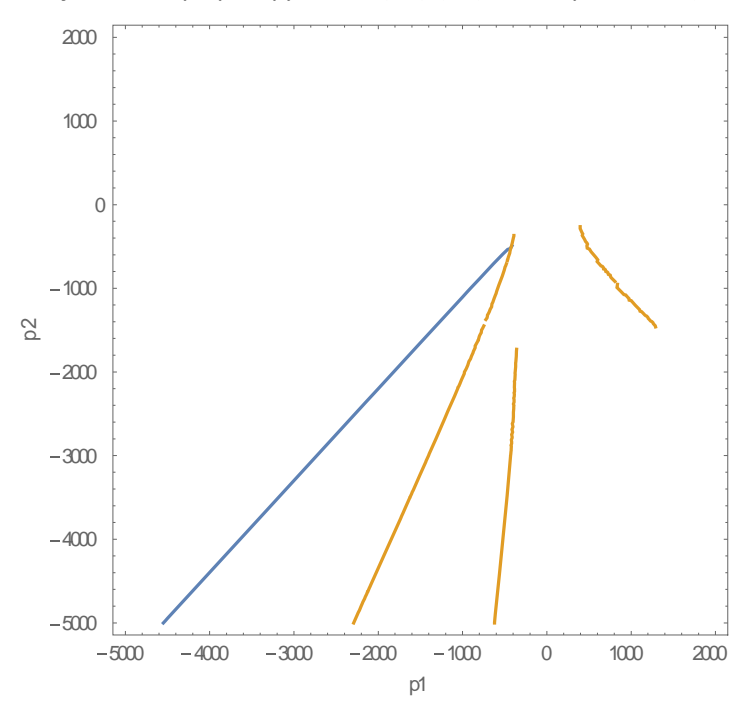

Рисунок 15. Издержки производства, прибыли, рентабельности и цены в базовом и новом периодах.

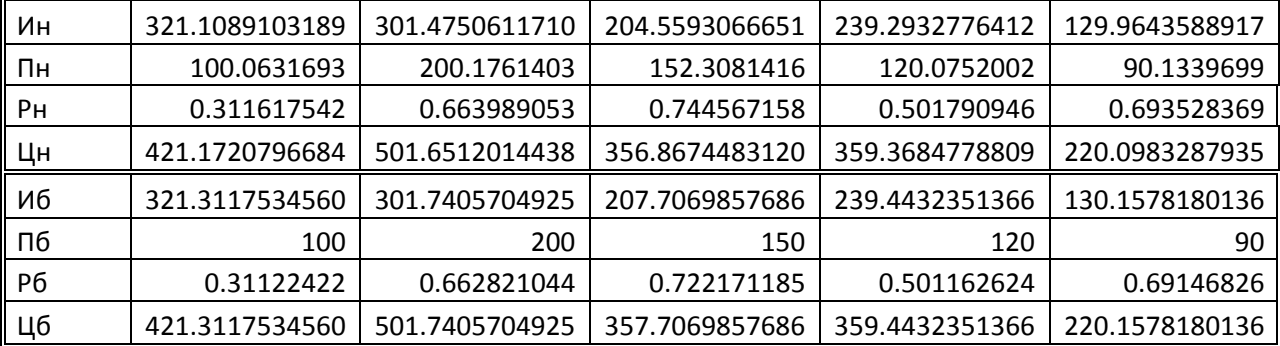

**ЧИСЛОВОЙ ПРИМЕР ‐2.** Рассмотрим теперь такое изменение технологий производства, которое сопровождается изменением матрицы прямых материальных затрат на производство единицы продукции. При этом вектор затрат живого труда на производство единицы продукции остаётся таким же, как в базовом периоде. Пусть матрица прямых затрат в новом периоде имеет теперь вид, показанный на **Рисунке 16.**

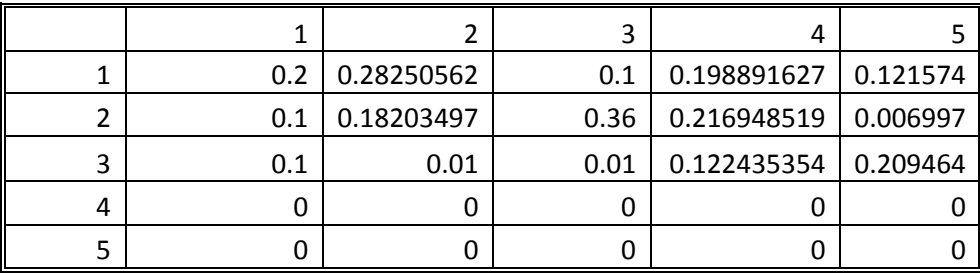

**Рисунок 16.** Матрица прямых материальных затрат на производство единицы продукции в новом периоде.

Эта матрица продуктивна, так как её число Фробениуса равно  $\lambda_F = 0.43671\!<\!1$ .

Таким образом, мы имеем в новом числовом примере допустимую технологию производства с положительным вектором затрат живого труда (**Рисунок 3**) и допустимой матрицей прямых материальных затрат (**Рисунок 16**). Но если мы теперь попытаемся найти новые цены, используя уравнения (25)‐(27), мы обнаружим, что таких цен просто не существует. Система уравнений (25)‐ (27) не имеет решений в области положительных цен. Графики функций (26) и (27) не пересекаются ни в одном из восьми вариантов выбора знаков перед корнями. **Рисунки 17‐24** иллюстрируют эту ситуацию. Таким образом, **в этом числовом примере не существует положительных цен, которые удовлетворяли бы первому принципу алгоритма Бойко.** В то же время, нет никаких оснований считать рассматриваемый случай не соответствующим возможным реальным технологиям. Это значит, что **цены, удовлетворяющие первому принципу алгоритма Бойко, существуют не при любых изменениях в реальных технологиях.** Возможны такие изменения в технологиях, при которых найти цены, удовлетворяющие алгоритму Бойко, просто невозможно. Алгоритм Бойко, тем самым, «работает» лишь в ограниченной области возможных допустимых изменений технологий. Приведённый выше числовой пример‐2 показывает, что этот алгоритм нельзя использовать при любых изменениях в технологиях. Алгоритм, который способен давать сбой при реалистичных изменениях технологий, очевидно, не пригоден для каких либо практических применений.

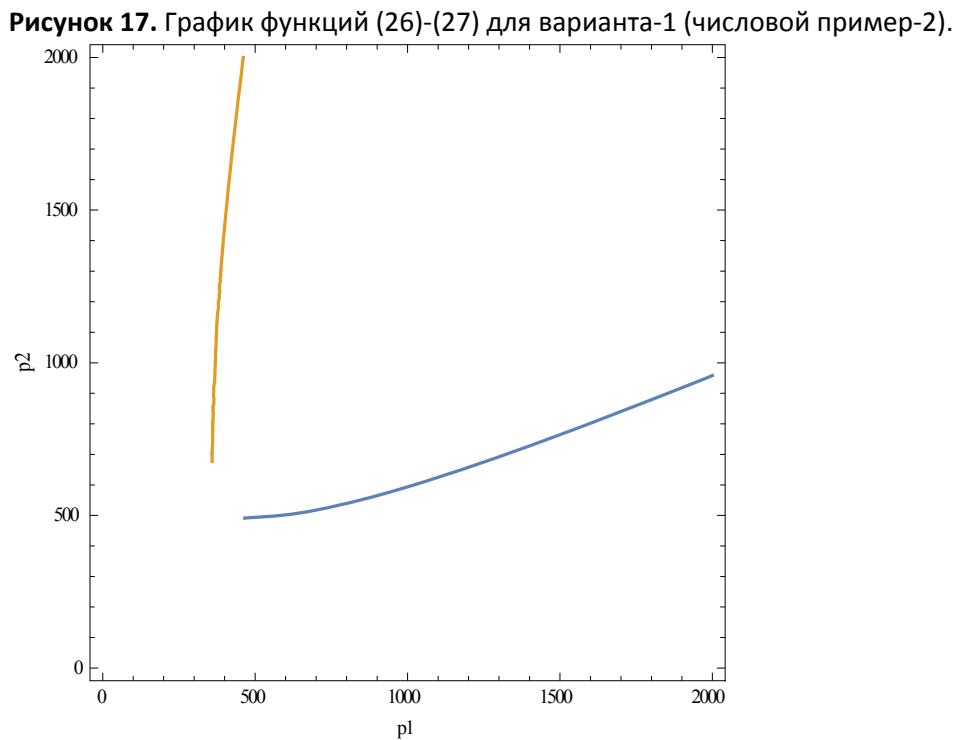

**Рисунок 18.** График функций (26)‐(27) для варианта‐2 (числовой пример‐2)..

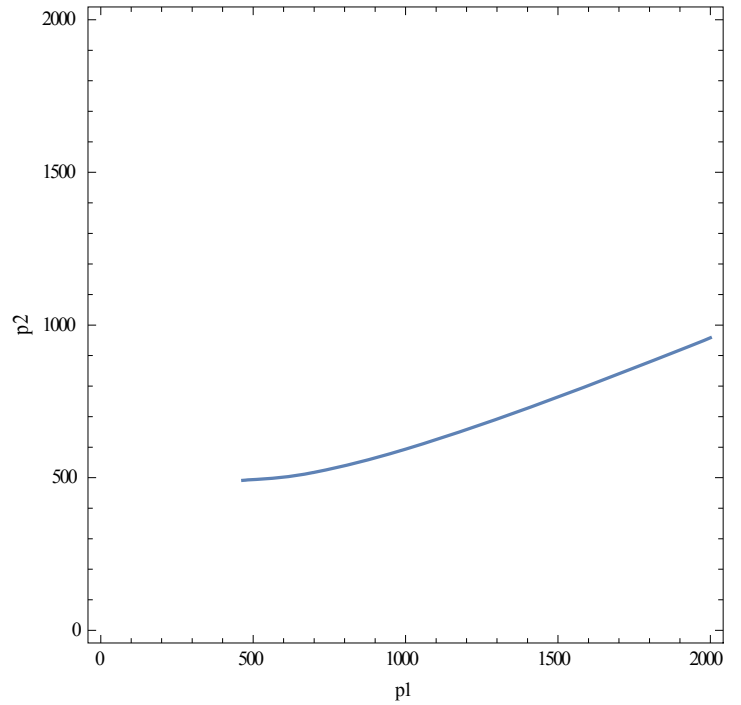

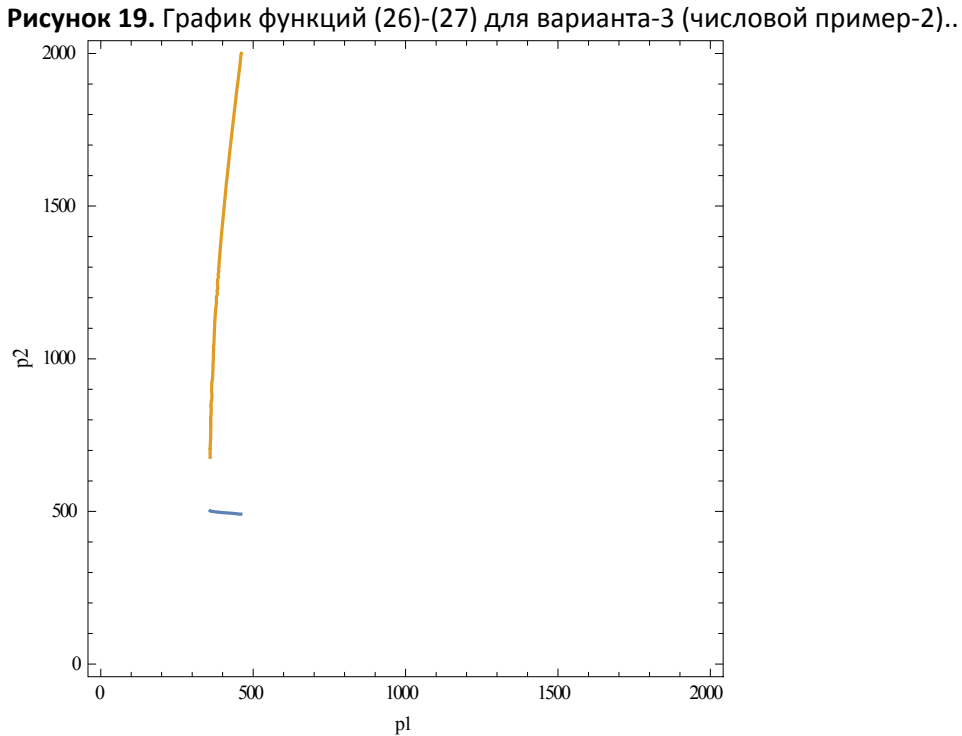

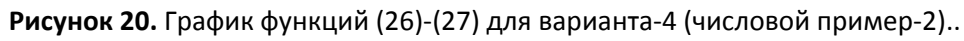

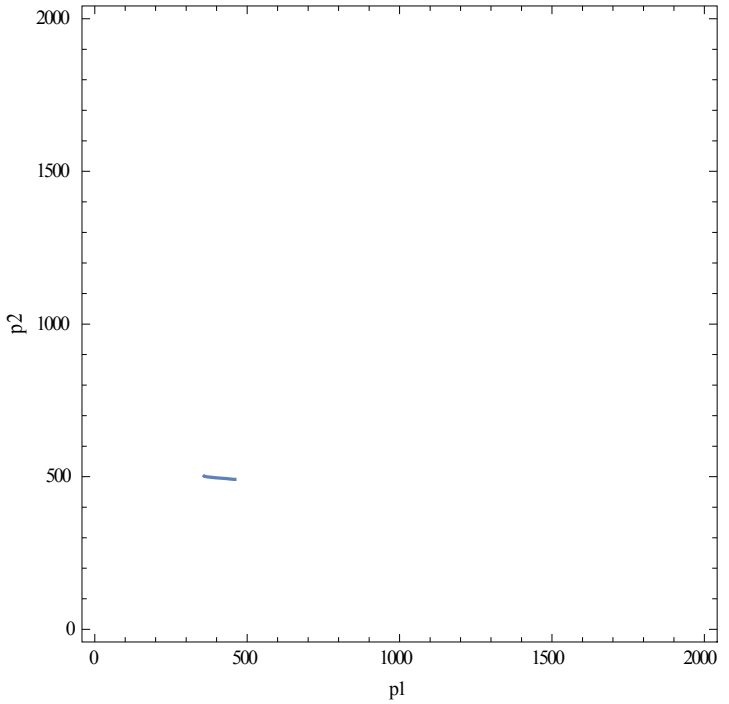

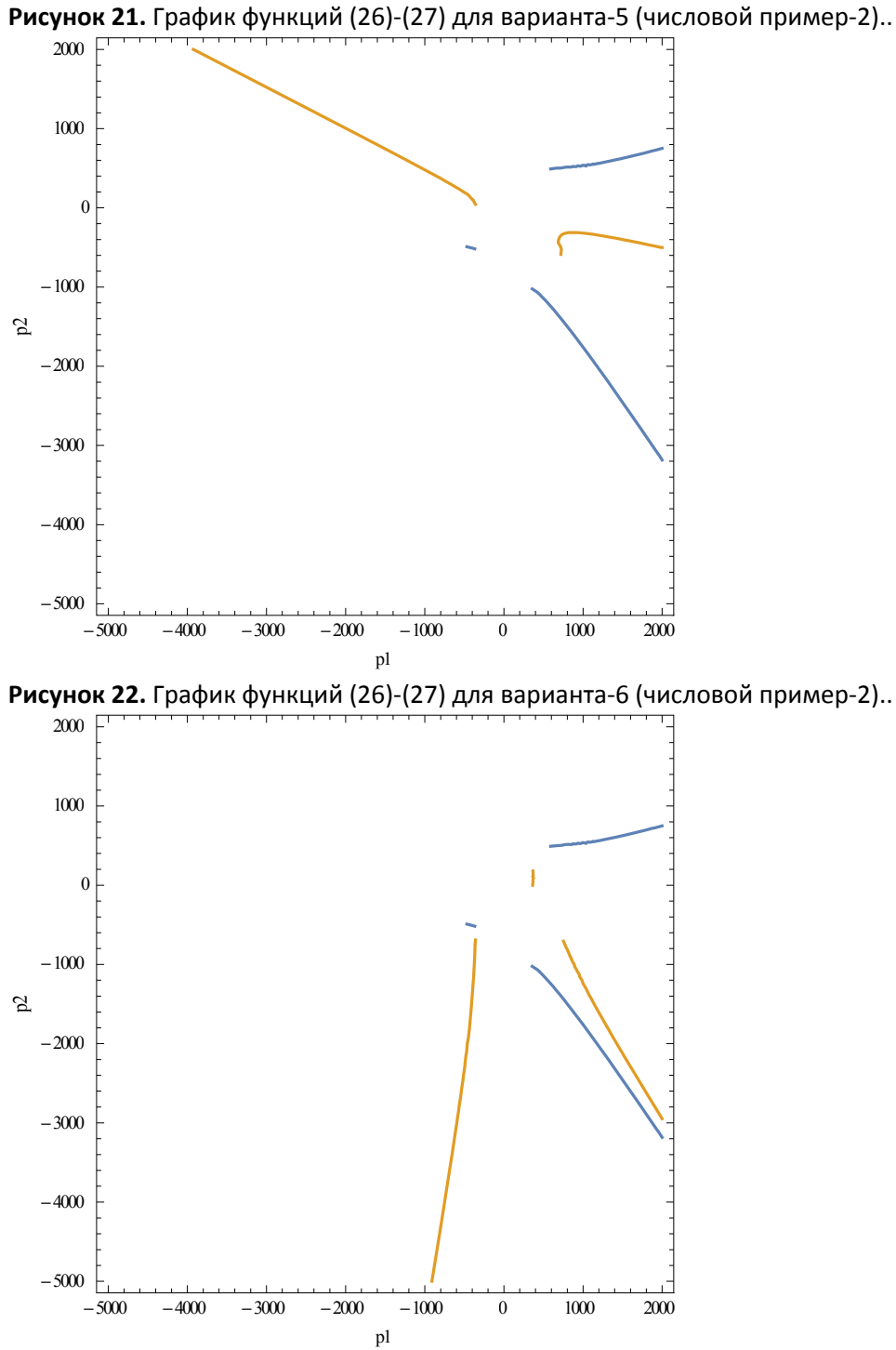

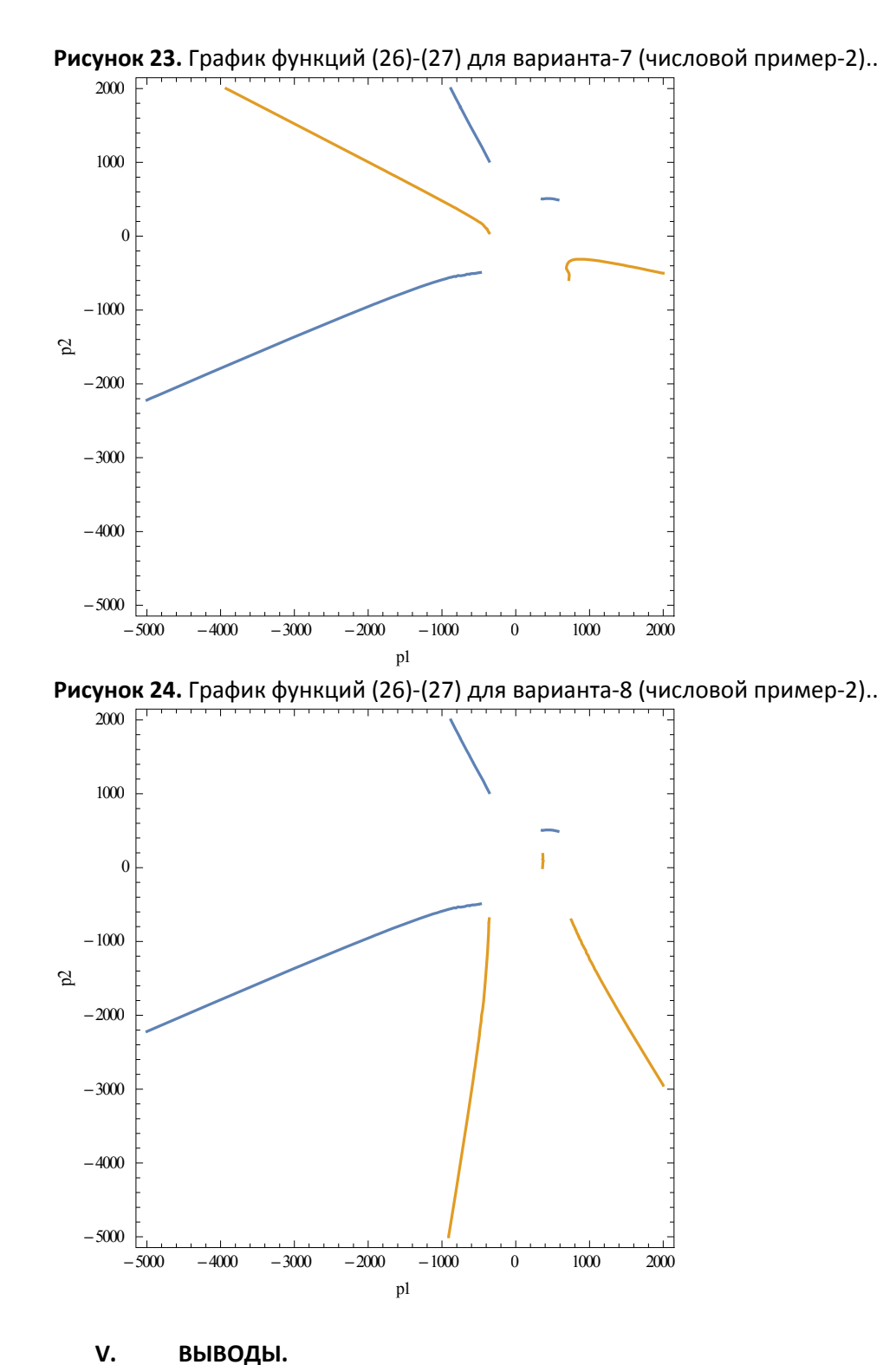

Принципиальный дефект алгоритма планирования цен Бойко С.И. – это возможность ситуации, когда положительные цены, удовлетворяющие первому признаку алгоритма Бойко, вообще нельзя определить (вычислить). Таких цен просто не существует. Кроме того, и второй принцип алгоритма Бойко также не может быть выполнен в общем случае, поскольку никакого выравнивания нормы прибыли при переходе к новым ценам, не происходит. Это легко понять, если вспомнить, что под словом «капитал» подразумевается рыночная оценка запасов оборудования, сырья, строений и т.п. Не вдаваясь в детали, ясно, что при изменении цен в новом периоде, произойдёт изменение цены и всех этих составных частей капитала, в связи с чем величина капиталов изменится, и новые нормы прибыли уже не будут одинаковыми в общем

случае. Нет никаких оснований предполагать, что изменение капиталов, вызванное изменением цен, будет происходить пропорционально изменениям в прибылях.

Идея планирования цен по принципу: издержки снижаются, цена снижается, прибыль растёт - эта идея, предложенная Сергеем Ивановичем Бойко, сама по себе интересна. Но, с математической точки зрения, реализацию этой идеи посредством «алгоритма Бойко», вряд ли можно считать удовлетворительной.

Вообще, если уж речь идёт о плановом социалистическом хозяйстве с регулируемой рыночной экономикой, критерии «успешности» того или иного предприятия определяются, исходя из заданной целевой функции благосостояния и развития всего общества. Прибыль является главной целью только в экономике частных производителей. Переносить эту цель на экономику социалистическую следует с осторожностью, поскольку рост прибыли на отдельном предприятии в этом случае может и не вписываться в критерий максимизации благосостояния и развития всего общества. Задача планирования цен в социалистической рыночной экономике<sup>8</sup> поэтому должна ставиться с самого начала в виде принципа максимизации целевой функции, математически выражающей рост развития и благосостояния общества. Например, цель увеличения прибылей у производителей экологически-вредной продукции (сигареты, алкоголь, фальсификаты продуктов) едва ли может быть согласована с таким параметром целевой функции, который выражает уровень здоровья народа. Рост прибыли от производства низкопробных сериалов, развивающих низшие инстинкты у народа, опять же едва ли совместим с таким параметром целевой функции, как развитие высших качеств человека.

Задача эта - разработка целевой функции, на основе которой может быть выполнена оценка деятельности хозяйствующих субъектов в обществе нового социализма, - задача эта чрезвычайно сложная сама по себе, и едва ли станет актуальной в ближайшем будущем.

Пушной Г.С. Июль-сентябрь 2017.

<sup>&</sup>lt;sup>8</sup> Некоторые экономисты полагают, что социализм вообще будет обходиться без рынка. Но в любом случае, будет существовать та или иная система регулирования деятельности производящих ячеек и оценки членов этих ячеек на базе определённых критериев. Видимо, всё же переходным этапом к такой системе будет система управляемого, регулируемого рынка. Алгоритм Бойко - это попытка дать алгоритм планирования цен в такой переходной системе.

### ПРИЛОЖЕНИЕ.

## (Программные коды расчёта графиков (25)-(27))

Символы Pr1; Pr2... обозначают прибыли предприятий в базовом периоде, символы C1;C2... обозначают издержки производства в базовом периоде, символы а11;а12;... обозначают элементы матрицы прямых затрат в НОВОМ периоде, символы 11;12;... обозначают затраты живого труда в НОВОМ периоде, w - ставка оплаты труда в НОВОМ периоде. Функция ContourPlot производит построение графиков неявно-заданных функций (26)-(27).

# Числовой пример-1. a11=0.287268772 a12=0.282505618 a13=0.224463768 a14=0.198891627 a15=0.121573931 a21=0.280271176 a22=0.182034974 a23=0.126327691 a24=0.216948519 a25=0.006996513 a31=0.163985121 a32=0.249878547 a33=0.125113671 a34=0.122435354 a35=0.209464339  $Pr1 = 100$  $Pr2 = 200$  $Pr3 = 150$ Pr4=120  $Pr5=90$ C1=321.3117534560 C2=301.7405704925 C3=207.7069857686 C4=239.4432351366 C5=130.1578180136  $11 = 1$  $12 = 2$  $13=2$  $14 = 3$  $15=0.5$  $w=1$ Print["variant-1"] ContourPlot[{(p2+Sqrt[p2^2-4 Pr2 C2])/2==p1 a12+p2 a22+((p1-2 a11 p1-2 a21 p2+Sqrt[p1^2-4 C1 Pr1]-

2 l1 w)/(2 a31)) a32+w l2,(((p1-2 a11 p1-2 a21 p2+Sqrt[p1^2-4 C1 Pr1]-2 l1 w)/(2 a31))+Sqrt[((p1-2 a11 p1-2 a21 p2+Sqrt[p1^2-4 C1 Pr1]-2 l1 w)/(2 a31))^2-4 Pr3 C3])/2==p1 a13+p2 a23+((p1-2 a11 p1-2 a21 p2+Sqrt[p1^2-4 C1 Pr1]-2 l1 w)/(2 a31)) a33+w l3},{p1,0,2000},{p2,0,2000},FrameLabel->{"p1","p2"}] Print["variant-3"]

ContourPlot[{(p2‐Sqrt[p2^2‐4 Pr2 C2])/2==p1 a12+p2 a22+((p1‐2 a11 p1‐2 a21 p2+Sqrt[p1^2‐4 C1 Pr1]‐2 l1 w)/(2 a31)) a32+w l2,(((p1‐2 a11 p1‐2 a21 p2+Sqrt[p1^2‐4 C1 Pr1]‐2 l1 w)/(2 a31))+Sqrt[((p1‐2 a11 p1‐ 2 a21 p2+Sqrt[p1^2‐4 C1 Pr1]‐2 l1 w)/(2 a31))^2‐4 Pr3 C3])/2==p1 a13+p2 a23+((p1‐2 a11 p1‐2 a21 p2+Sqrt[p1^2‐4 C1 Pr1]‐2 l1 w)/(2 a31)) a33+w l3},{p1,0,2000},{p2,0,2000},FrameLabel‐>{"p1","p2"}] Print["variant‐2"]

ContourPlot[{(p2+Sqrt[p2^2‐4 Pr2 C2])/2==p1 a12+p2 a22+((p1‐2 a11 p1‐2 a21 p2+Sqrt[p1^2‐4 C1 Pr1]‐ 2 l1 w)/(2 a31)) a32+w l2,(((p1‐2 a11 p1‐2 a21 p2+Sqrt[p1^2‐4 C1 Pr1]‐2 l1 w)/(2 a31))‐Sqrt[((p1‐2 a11 p1‐2 a21 p2+Sqrt[p1^2‐4 C1 Pr1]‐2 l1 w)/(2 a31))^2‐4 Pr3 C3])/2==p1 a13+p2 a23+((p1‐2 a11 p1‐2 a21 p2+Sqrt[p1^2‐4 C1 Pr1]‐2 l1 w)/(2 a31)) a33+w l3},{p1,0,2000},{p2,0,2000},FrameLabel‐>{"p1","p2"}] Print["variant‐4"]

ContourPlot[{(p2‐Sqrt[p2^2‐4 Pr2 C2])/2==p1 a12+p2 a22+((p1‐2 a11 p1‐2 a21 p2+Sqrt[p1^2‐4 C1 Pr1]‐2 l1 w)/(2 a31)) a32+w l2,(((p1‐2 a11 p1‐2 a21 p2+Sqrt[p1^2‐4 C1 Pr1]‐2 l1 w)/(2 a31))‐Sqrt[((p1‐2 a11 p1‐ 2 a21 p2+Sqrt[p1^2‐4 C1 Pr1]‐2 l1 w)/(2 a31))^2‐4 Pr3 C3])/2==p1 a13+p2 a23+((p1‐2 a11 p1‐2 a21 p2+Sqrt[p1^2‐4 C1 Pr1]‐2 l1 w)/(2 a31)) a33+w l3},{p1,0,2000},{p2,0,2000},FrameLabel‐>{"p1","p2"}] Print["variant‐5"]

ContourPlot[{(p2+Sqrt[p2^2‐4 Pr2 C2])/2==p1 a12+p2 a22+((p1‐2 a11 p1‐2 a21 p2‐Sqrt[p1^2‐4 C1 Pr1]‐2 l1 w)/(2 a31)) a32+w l2,(((p1‐2 a11 p1‐2 a21 p2‐Sqrt[p1^2‐4 C1 Pr1]‐2 l1 w)/(2 a31))+Sqrt[((p1‐2 a11 p1‐ 2 a21 p2‐Sqrt[p1^2‐4 C1 Pr1]‐2 l1 w)/(2 a31))^2‐4 Pr3 C3])/2==p1 a13+p2 a23+((p1‐2 a11 p1‐2 a21 p2‐ Sqrt[p1^2‐4 C1 Pr1]‐2 l1 w)/(2 a31)) a33+w l3},{p1,‐5000,2000},{p2,‐5000,2000},FrameLabel‐ >{"p1","p2"}]

Print["variant‐7"]

ContourPlot[{(p2‐Sqrt[p2^2‐4 Pr2 C2])/2==p1 a12+p2 a22+((p1‐2 a11 p1‐2 a21 p2‐Sqrt[p1^2‐4 C1 Pr1]‐2 l1 w)/(2 a31)) a32+w l2,(((p1‐2 a11 p1‐2 a21 p2‐Sqrt[p1^2‐4 C1 Pr1]‐2 l1 w)/(2 a31))+Sqrt[((p1‐2 a11 p1‐ 2 a21 p2‐Sqrt[p1^2‐4 C1 Pr1]‐2 l1 w)/(2 a31))^2‐4 Pr3 C3])/2==p1 a13+p2 a23+((p1‐2 a11 p1‐2 a21 p2‐ Sqrt[p1^2-4 C1 Pr1]-2 l1 w)/(2 a31)) a33+w l3},{p1,-5000,2000},{p2,-5000,2000},FrameLabel->{"p1","p2"}]

Print["variant‐6"]

ContourPlot[{(p2+Sqrt[p2^2‐4 Pr2 C2])/2==p1 a12+p2 a22+((p1‐2 a11 p1‐2 a21 p2‐Sqrt[p1^2‐4 C1 Pr1]‐2 l1 w)/(2 a31)) a32+w l2,(((p1‐2 a11 p1‐2 a21 p2‐Sqrt[p1^2‐4 C1 Pr1]‐2 l1 w)/(2 a31))‐Sqrt[((p1‐2 a11 p1‐ 2 a21 p2‐Sqrt[p1^2‐4 C1 Pr1]‐2 l1 w)/(2 a31))^2‐4 Pr3 C3])/2==p1 a13+p2 a23+((p1‐2 a11 p1‐2 a21 p2‐ Sqrt[p1^2‐4 C1 Pr1]‐2 l1 w)/(2 a31)) a33+w l3},{p1,‐5000,2000},{p2,‐5000,2000},FrameLabel‐ >{"p1","p2"}]

Print["variant‐8"]

ContourPlot[{(p2‐Sqrt[p2^2‐4 Pr2 C2])/2==p1 a12+p2 a22+((p1‐2 a11 p1‐2 a21 p2‐Sqrt[p1^2‐4 C1 Pr1]‐2 l1 w)/(2 a31)) a32+w l2,(((p1‐2 a11 p1‐2 a21 p2‐Sqrt[p1^2‐4 C1 Pr1]‐2 l1 w)/(2 a31))‐Sqrt[((p1‐2 a11 p1‐ 2 a21 p2‐Sqrt[p1^2‐4 C1 Pr1]‐2 l1 w)/(2 a31))^2‐4 Pr3 C3])/2==p1 a13+p2 a23+((p1‐2 a11 p1‐2 a21 p2‐ Sqrt[p1^2‐4 C1 Pr1]‐2 l1 w)/(2 a31)) a33+w l3},{p1,‐5000,2000},{p2,‐5000,2000},FrameLabel‐ >{"p1","p2"}]

NSolve[{(p2+Sqrt[p2^2‐4 Pr2 C2])/2==p1 a12+p2 a22+((p1‐2 a11 p1‐2 a21 p2+Sqrt[p1^2‐4 C1 Pr1]‐2 l1 w)/(2 a31)) a32+w l2,(((p1‐2 a11 p1‐2 a21 p2+Sqrt[p1^2‐4 C1 Pr1]‐2 l1 w)/(2 a31))+Sqrt[((p1‐2 a11 p1‐2 a21 p2+Sqrt[p1^2‐4 C1 Pr1]‐2 l1 w)/(2 a31))^2‐4 Pr3 C3])/2==p1 a13+p2 a23+((p1‐2 a11 p1‐2 a21 p2+Sqrt[p1^2‐4 C1 Pr1]‐2 l1 w)/(2 a31)) a33+w l3},{p1,p2}]

FindRoot[{(p2+Sqrt[p2^2‐4 Pr2 C2])/2==p1 a12+p2 a22+((p1‐2 a11 p1‐2 a21 p2+Sqrt[p1^2‐4 C1 Pr1]‐2 l1 w)/(2 a31)) a32+w l2,(((p1‐2 a11 p1‐2 a21 p2+Sqrt[p1^2‐4 C1 Pr1]‐2 l1 w)/(2 a31))+Sqrt[((p1‐2 a11 p1‐2 a21 p2+Sqrt[p1^2‐4 C1 Pr1]‐2 l1 w)/(2 a31))^2‐4 Pr3 C3])/2==p1 a13+p2 a23+((p1‐2 a11 p1‐2 a21 p2+Sqrt[p1^2‐4 C1 Pr1]‐2 l1 w)/(2 a31)) a33+w l3},{p1,500},{p2,500}]

**Числовой пример‐2.** a11=0.2 a12=0.282505618 a13=0.1 a14=0.198891627 a15=0.121573931 a21=0.1 a22=0.182034974 a23=0.36 a24=0.216948519 a25=0.006996513 a31=0.1 a32=0.01 a33=0.01 a34=0.122435354 a35=0.209464339 Pr1=100 Pr2=200 Pr3=150 Pr4=120 Pr5=90 C1=321.3117534560 C2=301.7405704925 C3=207.7069857686 C4=239.4432351366 C5=130.1578180136  $11=1$  $12=2$ l3=5  $|4=3$ l5=0.5  $w=1$ Print["variant‐1"] ContourPlot[{(p2+Sqrt[p2^2‐4 Pr2 C2])/2==p1 a12+p2 a22+((p1‐2 a11 p1‐2 a21 p2+Sqrt[p1^2‐4 C1 Pr1]‐ 2 l1 w)/(2 a31)) a32+w l2,(((p1‐2 a11 p1‐2 a21 p2+Sqrt[p1^2‐4 C1 Pr1]‐2 l1 w)/(2 a31))+Sqrt[((p1‐2 a11 p1‐2 a21 p2+Sqrt[p1^2‐4 C1 Pr1]‐2 l1 w)/(2 a31))^2‐4 Pr3 C3])/2==p1 a13+p2 a23+((p1‐2 a11 p1‐2 a21 p2+Sqrt[p1^2‐4 C1 Pr1]‐2 l1 w)/(2 a31)) a33+w l3},{p1,0,2000},{p2,0,2000},FrameLabel‐>{"p1","p2"}] Print["variant‐3"] ContourPlot[{(p2‐Sqrt[p2^2‐4 Pr2 C2])/2==p1 a12+p2 a22+((p1‐2 a11 p1‐2 a21 p2+Sqrt[p1^2‐4 C1 Pr1]‐2 l1 w)/(2 a31)) a32+w l2,(((p1‐2 a11 p1‐2 a21 p2+Sqrt[p1^2‐4 C1 Pr1]‐2 l1 w)/(2 a31))+Sqrt[((p1‐2 a11 p1‐ 2 a21 p2+Sqrt[p1^2‐4 C1 Pr1]‐2 l1 w)/(2 a31))^2‐4 Pr3 C3])/2==p1 a13+p2 a23+((p1‐2 a11 p1‐2 a21 p2+Sqrt[p1^2‐4 C1 Pr1]‐2 l1 w)/(2 a31)) a33+w l3},{p1,0,2000},{p2,0,2000},FrameLabel‐>{"p1","p2"}] Print["variant‐2"] ContourPlot[{(p2+Sqrt[p2^2‐4 Pr2 C2])/2==p1 a12+p2 a22+((p1‐2 a11 p1‐2 a21 p2+Sqrt[p1^2‐4 C1 Pr1]‐ 2 l1 w)/(2 a31)) a32+w l2,(((p1‐2 a11 p1‐2 a21 p2+Sqrt[p1^2‐4 C1 Pr1]‐2 l1 w)/(2 a31))‐Sqrt[((p1‐2 a11

p1‐2 a21 p2+Sqrt[p1^2‐4 C1 Pr1]‐2 l1 w)/(2 a31))^2‐4 Pr3 C3])/2==p1 a13+p2 a23+((p1‐2 a11 p1‐2 a21 p2+Sqrt[p1^2‐4 C1 Pr1]‐2 l1 w)/(2 a31)) a33+w l3},{p1,0,2000},{p2,0,2000},FrameLabel‐>{"p1","p2"}] Print["variant‐4"] ContourPlot[{(p2‐Sqrt[p2^2‐4 Pr2 C2])/2==p1 a12+p2 a22+((p1‐2 a11 p1‐2 a21 p2+Sqrt[p1^2‐4 C1 Pr1]‐2 l1 w)/(2 a31)) a32+w l2,(((p1‐2 a11 p1‐2 a21 p2+Sqrt[p1^2‐4 C1 Pr1]‐2 l1 w)/(2 a31))‐Sqrt[((p1‐2 a11 p1‐ 2 a21 p2+Sqrt[p1^2‐4 C1 Pr1]‐2 l1 w)/(2 a31))^2‐4 Pr3 C3])/2==p1 a13+p2 a23+((p1‐2 a11 p1‐2 a21 p2+Sqrt[p1^2‐4 C1 Pr1]‐2 l1 w)/(2 a31)) a33+w l3},{p1,0,2000},{p2,0,2000},FrameLabel‐>{"p1","p2"}] Print["variant‐5"] ContourPlot[{(p2+Sqrt[p2^2‐4 Pr2 C2])/2==p1 a12+p2 a22+((p1‐2 a11 p1‐2 a21 p2‐Sqrt[p1^2‐4 C1 Pr1]‐2 l1 w)/(2 a31)) a32+w l2,(((p1‐2 a11 p1‐2 a21 p2‐Sqrt[p1^2‐4 C1 Pr1]‐2 l1 w)/(2 a31))+Sqrt[((p1‐2 a11 p1‐ 2 a21 p2‐Sqrt[p1^2‐4 C1 Pr1]‐2 l1 w)/(2 a31))^2‐4 Pr3 C3])/2==p1 a13+p2 a23+((p1‐2 a11 p1‐2 a21 p2‐ Sqrt[p1^2‐4 C1 Pr1]‐2 l1 w)/(2 a31)) a33+w l3},{p1,‐5000,2000},{p2,‐5000,2000},FrameLabel‐ >{"p1","p2"}] Print["variant‐7"] ContourPlot[{(p2‐Sqrt[p2^2‐4 Pr2 C2])/2==p1 a12+p2 a22+((p1‐2 a11 p1‐2 a21 p2‐Sqrt[p1^2‐4 C1 Pr1]‐2 l1 w)/(2 a31)) a32+w l2,(((p1‐2 a11 p1‐2 a21 p2‐Sqrt[p1^2‐4 C1 Pr1]‐2 l1 w)/(2 a31))+Sqrt[((p1‐2 a11 p1‐ 2 a21 p2‐Sqrt[p1^2‐4 C1 Pr1]‐2 l1 w)/(2 a31))^2‐4 Pr3 C3])/2==p1 a13+p2 a23+((p1‐2 a11 p1‐2 a21 p2‐ Sqrt[p1^2‐4 C1 Pr1]‐2 l1 w)/(2 a31)) a33+w l3},{p1,‐5000,2000},{p2,‐5000,2000},FrameLabel‐ >{"p1","p2"}] Print["variant‐6"] ContourPlot[{(p2+Sqrt[p2^2‐4 Pr2 C2])/2==p1 a12+p2 a22+((p1‐2 a11 p1‐2 a21 p2‐Sqrt[p1^2‐4 C1 Pr1]‐2 l1 w)/(2 a31)) a32+w l2,(((p1‐2 a11 p1‐2 a21 p2‐Sqrt[p1^2‐4 C1 Pr1]‐2 l1 w)/(2 a31))‐Sqrt[((p1‐2 a11 p1‐ 2 a21 p2‐Sqrt[p1^2‐4 C1 Pr1]‐2 l1 w)/(2 a31))^2‐4 Pr3 C3])/2==p1 a13+p2 a23+((p1‐2 a11 p1‐2 a21 p2‐ Sqrt[p1^2‐4 C1 Pr1]‐2 l1 w)/(2 a31)) a33+w l3},{p1,‐5000,2000},{p2,‐5000,2000},FrameLabel‐ >{"p1","p2"}] Print["variant‐8"] ContourPlot[{(p2‐Sqrt[p2^2‐4 Pr2 C2])/2==p1 a12+p2 a22+((p1‐2 a11 p1‐2 a21 p2‐Sqrt[p1^2‐4 C1 Pr1]‐2 l1 w)/(2 a31)) a32+w l2,(((p1‐2 a11 p1‐2 a21 p2‐Sqrt[p1^2‐4 C1 Pr1]‐2 l1 w)/(2 a31))‐Sqrt[((p1‐2 a11 p1‐ 2 a21 p2‐Sqrt[p1^2‐4 C1 Pr1]‐2 l1 w)/(2 a31))^2‐4 Pr3 C3])/2==p1 a13+p2 a23+((p1‐2 a11 p1‐2 a21 p2‐ Sqrt[p1^2‐4 C1 Pr1]‐2 l1 w)/(2 a31)) a33+w l3},{p1,‐5000,2000},{p2,‐5000,2000},FrameLabel‐ >{"p1","p2"}] pb=300 pe=700 Print["variant‐1"] ContourPlot[{(p2+Sqrt[p2^2‐4 Pr2 C2])/2==p1 a12+p2 a22+((p1‐2 a11 p1‐2 a21 p2+Sqrt[p1^2‐4 C1 Pr1]‐ 2 l1 w)/(2 a31)) a32+w l2,(((p1‐2 a11 p1‐2 a21 p2+Sqrt[p1^2‐4 C1 Pr1]‐2 l1 w)/(2 a31))+Sqrt[((p1‐2 a11 p1‐2 a21 p2+Sqrt[p1^2‐4 C1 Pr1]‐2 l1 w)/(2 a31))^2‐4 Pr3 C3])/2==p1 a13+p2 a23+((p1‐2 a11 p1‐2 a21 p2+Sqrt[p1^2‐4 C1 Pr1]‐2 l1 w)/(2 a31)) a33+w l3},{p1,pb,pe},{p2,pb,pe},FrameLabel‐>{"p1","p2"}] Print["variant‐3"] ContourPlot[{(p2‐Sqrt[p2^2‐4 Pr2 C2])/2==p1 a12+p2 a22+((p1‐2 a11 p1‐2 a21 p2+Sqrt[p1^2‐4 C1 Pr1]‐2 l1 w)/(2 a31)) a32+w l2,(((p1‐2 a11 p1‐2 a21 p2+Sqrt[p1^2‐4 C1 Pr1]‐2 l1 w)/(2 a31))+Sqrt[((p1‐2 a11 p1‐ 2 a21 p2+Sqrt[p1^2‐4 C1 Pr1]‐2 l1 w)/(2 a31))^2‐4 Pr3 C3])/2==p1 a13+p2 a23+((p1‐2 a11 p1‐2 a21 p2+Sqrt[p1^2‐4 C1 Pr1]‐2 l1 w)/(2 a31)) a33+w l3},{p1,pb,pe},{p2,pb,pe},FrameLabel‐>{"p1","p2"}] Print["variant‐2"] ContourPlot[{(p2+Sqrt[p2^2‐4 Pr2 C2])/2==p1 a12+p2 a22+((p1‐2 a11 p1‐2 a21 p2+Sqrt[p1^2‐4 C1 Pr1]‐ 2 l1 w)/(2 a31)) a32+w l2,(((p1‐2 a11 p1‐2 a21 p2+Sqrt[p1^2‐4 C1 Pr1]‐2 l1 w)/(2 a31))‐Sqrt[((p1‐2 a11 p1‐2 a21 p2+Sqrt[p1^2‐4 C1 Pr1]‐2 l1 w)/(2 a31))^2‐4 Pr3 C3])/2==p1 a13+p2 a23+((p1‐2 a11 p1‐2 a21 p2+Sqrt[p1^2‐4 C1 Pr1]‐2 l1 w)/(2 a31)) a33+w l3},{p1,pb,pe},{p2,pb,pe},FrameLabel‐>{"p1","p2"}] Print["variant‐4"]

ContourPlot[{(p2‐Sqrt[p2^2‐4 Pr2 C2])/2==p1 a12+p2 a22+((p1‐2 a11 p1‐2 a21 p2+Sqrt[p1^2‐4 C1 Pr1]‐2 l1 w)/(2 a31)) a32+w l2,(((p1‐2 a11 p1‐2 a21 p2+Sqrt[p1^2‐4 C1 Pr1]‐2 l1 w)/(2 a31))‐Sqrt[((p1‐2 a11 p1‐ 2 a21 p2+Sqrt[p1^2‐4 C1 Pr1]‐2 l1 w)/(2 a31))^2‐4 Pr3 C3])/2==p1 a13+p2 a23+((p1‐2 a11 p1‐2 a21 p2+Sqrt[p1^2‐4 C1 Pr1]‐2 l1 w)/(2 a31)) a33+w l3},{p1,pb,pe},{p2,pb,pe},FrameLabel‐>{"p1","p2"}] Print["variant‐5"]

ContourPlot[{(p2+Sqrt[p2^2‐4 Pr2 C2])/2==p1 a12+p2 a22+((p1‐2 a11 p1‐2 a21 p2‐Sqrt[p1^2‐4 C1 Pr1]‐2 l1 w)/(2 a31)) a32+w l2,(((p1‐2 a11 p1‐2 a21 p2‐Sqrt[p1^2‐4 C1 Pr1]‐2 l1 w)/(2 a31))+Sqrt[((p1‐2 a11 p1‐ 2 a21 p2‐Sqrt[p1^2‐4 C1 Pr1]‐2 l1 w)/(2 a31))^2‐4 Pr3 C3])/2==p1 a13+p2 a23+((p1‐2 a11 p1‐2 a21 p2‐ Sqrt[p1^2‐4 C1 Pr1]‐2 l1 w)/(2 a31)) a33+w l3},{p1,pb,pe},{p2,pb,pe},FrameLabel‐>{"p1","p2"}] Print["variant‐7"]

ContourPlot[{(p2‐Sqrt[p2^2‐4 Pr2 C2])/2==p1 a12+p2 a22+((p1‐2 a11 p1‐2 a21 p2‐Sqrt[p1^2‐4 C1 Pr1]‐2 l1 w)/(2 a31)) a32+w l2,(((p1‐2 a11 p1‐2 a21 p2‐Sqrt[p1^2‐4 C1 Pr1]‐2 l1 w)/(2 a31))+Sqrt[((p1‐2 a11 p1‐ 2 a21 p2‐Sqrt[p1^2‐4 C1 Pr1]‐2 l1 w)/(2 a31))^2‐4 Pr3 C3])/2==p1 a13+p2 a23+((p1‐2 a11 p1‐2 a21 p2‐ Sqrt[p1^2‐4 C1 Pr1]‐2 l1 w)/(2 a31)) a33+w l3},{p1,pb,pe},{p2,pb,pe},FrameLabel‐>{"p1","p2"}] Print["variant‐6"]

ContourPlot[{(p2+Sqrt[p2^2‐4 Pr2 C2])/2==p1 a12+p2 a22+((p1‐2 a11 p1‐2 a21 p2‐Sqrt[p1^2‐4 C1 Pr1]‐2 l1 w)/(2 a31)) a32+w l2,(((p1‐2 a11 p1‐2 a21 p2‐Sqrt[p1^2‐4 C1 Pr1]‐2 l1 w)/(2 a31))‐Sqrt[((p1‐2 a11 p1‐ 2 a21 p2‐Sqrt[p1^2‐4 C1 Pr1]‐2 l1 w)/(2 a31))^2‐4 Pr3 C3])/2==p1 a13+p2 a23+((p1‐2 a11 p1‐2 a21 p2‐ Sqrt[p1^2‐4 C1 Pr1]‐2 l1 w)/(2 a31)) a33+w l3},{p1,pb,pe},{p2,pb,pe},FrameLabel‐>{"p1","p2"}] Print["variant‐8"]

ContourPlot[{(p2‐Sqrt[p2^2‐4 Pr2 C2])/2==p1 a12+p2 a22+((p1‐2 a11 p1‐2 a21 p2‐Sqrt[p1^2‐4 C1 Pr1]‐2 l1 w)/(2 a31)) a32+w l2,(((p1‐2 a11 p1‐2 a21 p2‐Sqrt[p1^2‐4 C1 Pr1]‐2 l1 w)/(2 a31))‐Sqrt[((p1‐2 a11 p1‐ 2 a21 p2‐Sqrt[p1^2‐4 C1 Pr1]‐2 l1 w)/(2 a31))^2‐4 Pr3 C3])/2==p1 a13+p2 a23+((p1‐2 a11 p1‐2 a21 p2‐ Sqrt[p1^2‐4 C1 Pr1]‐2 l1 w)/(2 a31)) a33+w l3},{p1,pb,pe},{p2,pb,pe},FrameLabel‐>{"p1","p2"}]